# **NSE6\_FVE-5.3Q&As**

Fortinet NSE 6 - FortiVoice 5.3

### **Pass Fortinet NSE6\_FVE-5.3 Exam with 100% Guarantee**

Free Download Real Questions & Answers **PDF** and **VCE** file from:

**https://www.leads4pass.com/nse6\_fve-5-3.html**

### 100% Passing Guarantee 100% Money Back Assurance

Following Questions and Answers are all new published by Fortinet Official Exam Center

**63 Instant Download After Purchase** 

- **@ 100% Money Back Guarantee**
- 365 Days Free Update

**Leads4Pass** 

800,000+ Satisfied Customers

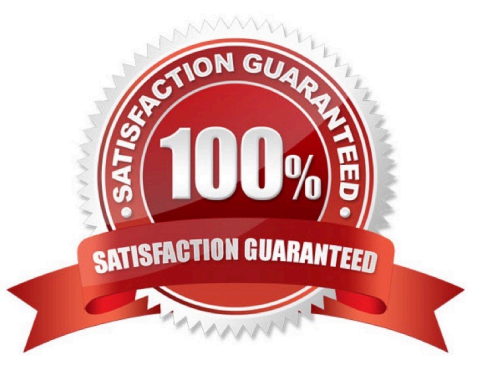

### **Leads4Pass**

#### **QUESTION 1**

What is Auto Provisioning used for?

- A. Connects a FortiFone IP phone to a gateway device
- B. Connects the FortiVoice to a gateway device
- C. Allows the FortiFone IP phone to register with a SIP trunk
- D. Allows FortiFone IP phones to automatically obtain configuration files when discovered on the network
- Correct Answer: D

Reference: https://s3.amazonaws.com/fortinetweb/docs.fortinet.com/v2/attachments/92604e64-243b11e9-b20af8bc1258b856/fortivoice\_auto\_provisioning.pdf

#### **QUESTION 2**

Refer to the exhibit.

## **Leads4Pass**

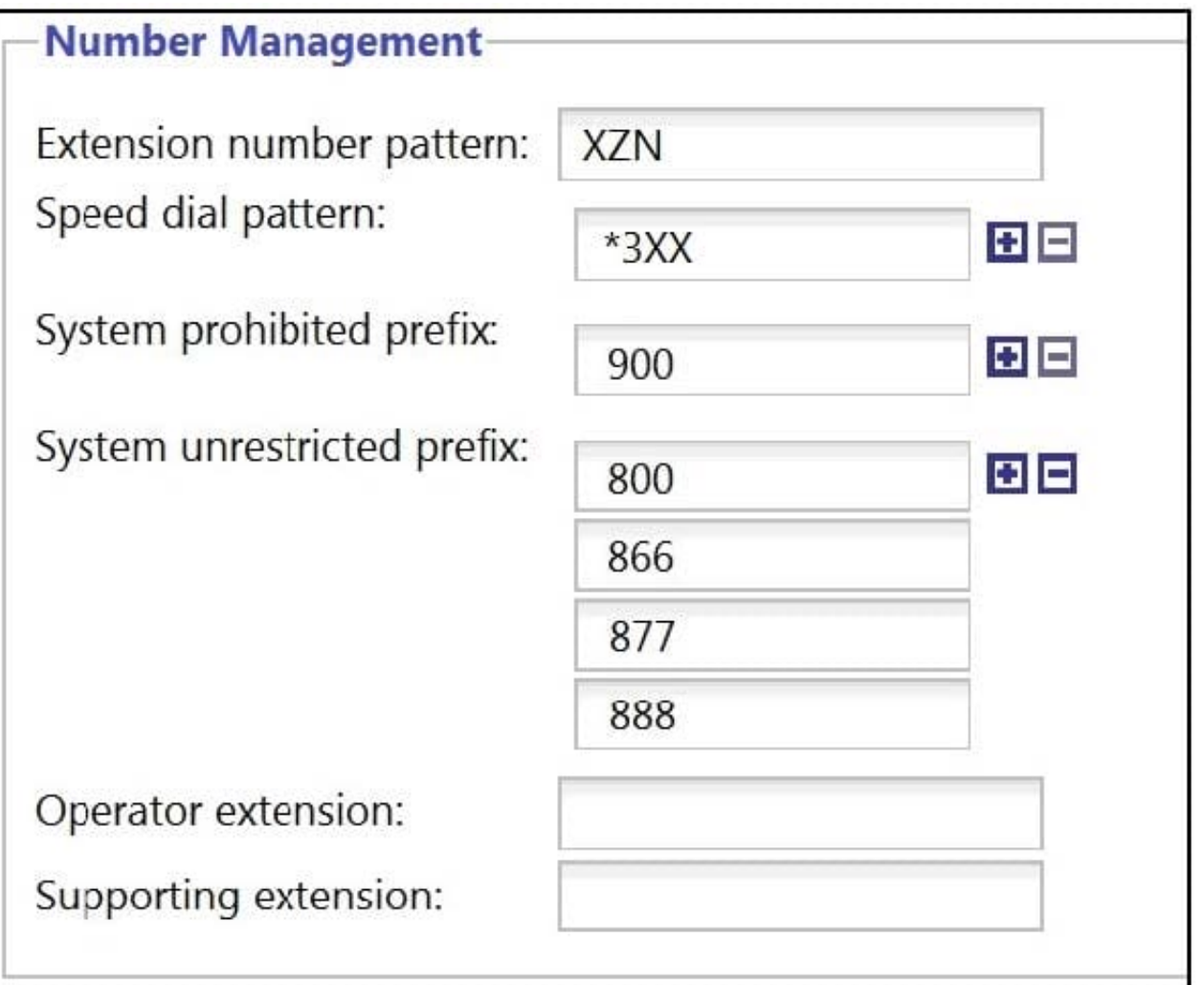

Given the Number Management settings shown in the exhibit, which number is a valid internal extension number?

A. 506

B. 951

C. 055

D. 800

Correct Answer: D

#### **QUESTION 3**

Which two protocols are supported for scheduled backups to off load configurations or recordings? (Choose two.)

A. FTP

B. HTTPS

C. SFTP

### **Leads4Pass**

#### D. TFTP

Correct Answer: AD

Reference: https://docs.fortinet.com/document/fortigate/6.0.0/Handbook/662495/configuration-backups

#### **QUESTION 4**

What happens when an extension is added as a fax monitor to an efax account?

- A. efax account will receive a copy of the fax in their user portal FTP.
- B. efax account can send outbound faxes.
- C. efax account will receive an email of the fax.
- D. The fax will get relayed to the assigned extension as well.

#### Correct Answer: D

Reference: https://docs.fortinet.com/document/fortivoice-enterprise/6.0.4/fortivoice-cookbook/508046/ configuringfortivoice-to-receive-faxes

#### **QUESTION 5**

What is a Page Group?

- A. A group containing saved fax messages to be printed.
- B. A group of extensions that can receive a page from another extension.
- C. A group of available extensions to receive queued calls.
- D. A group of extensions that are waiting to be configured.

Correct Answer: B

Reference: https://pub.kb.fortinet.com/ksmcontent/Fortinet-Public/current/FortiVoice\_5\_0/FortiVoice5.3.26-User-Portal-Guide-Sept30-2020.pdf (13)

Latest NSE6 FVE-5.3 **[Dumps](https://www.leads4pass.com/nse6_fve-5-3.html)** [NSE6\\_FVE-5.3 Study Guide](https://www.leads4pass.com/nse6_fve-5-3.html) [NSE6\\_FVE-5.3 Braindumps](https://www.leads4pass.com/nse6_fve-5-3.html)